## **Release Note for Vigor3900 Series**

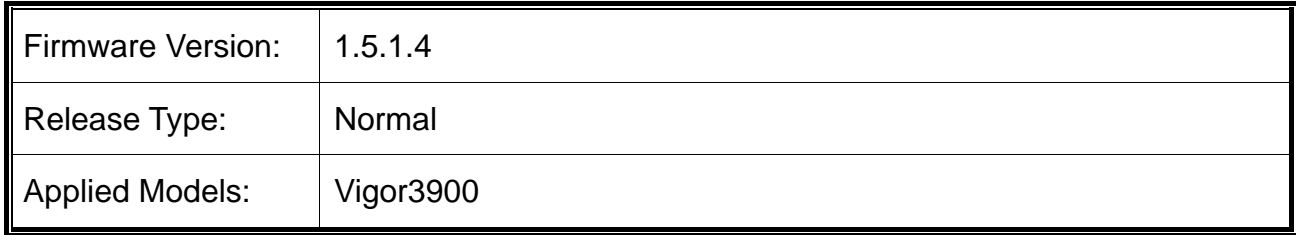

Due to the firmware size limitation, for devices using firmware version 1.0.5 or earlier, it is suggested to upgrade to firmware version 1.0.7.1 first before upgrading to version 1.0.8.x and later.

## **New Features**

None.

## **Improvement**

- Improved: Improve Web GUI Security.
- Improved: Disable TR069 from WAN by default.
- Improved: Improve the OpenSSL security (CVE-2022-0778).
- Improved: Set the OpenVPN encryption version to TLS 1.2 by default.
- Corrected: An issue of Let's Encrypt certificate renew failure if enabling Access Control.
- Corrected: An issue of IKEv2 EAP VPN(H2L) failure if cut wrongly the subject alternative name of the local certification.

## **Known Issue**

 The new firmware version 1.5.1.4 removes the support of the character "%" as the admin password to enhance the WebGUI security. If the character "%" is used as the admin password, please change the password before upgrading to the new firmware version. If the character "%" is used as the admin password and you've upgraded to the new firmware version without changing the password, please use the following CLI commands via Telnet/SSH to change the admin password. -enable

-configure system

-admin\_passwd